## $\mathsf{VCL}$  PDF

https://www.100test.com/kao\_ti2020/644/2021\_2022\_\_E8\_87\_AA\_ E5\_88\_B6\_E6\_94\_AF\_E6\_c97\_644990.htm Winamp Winamp MP3

Winamp

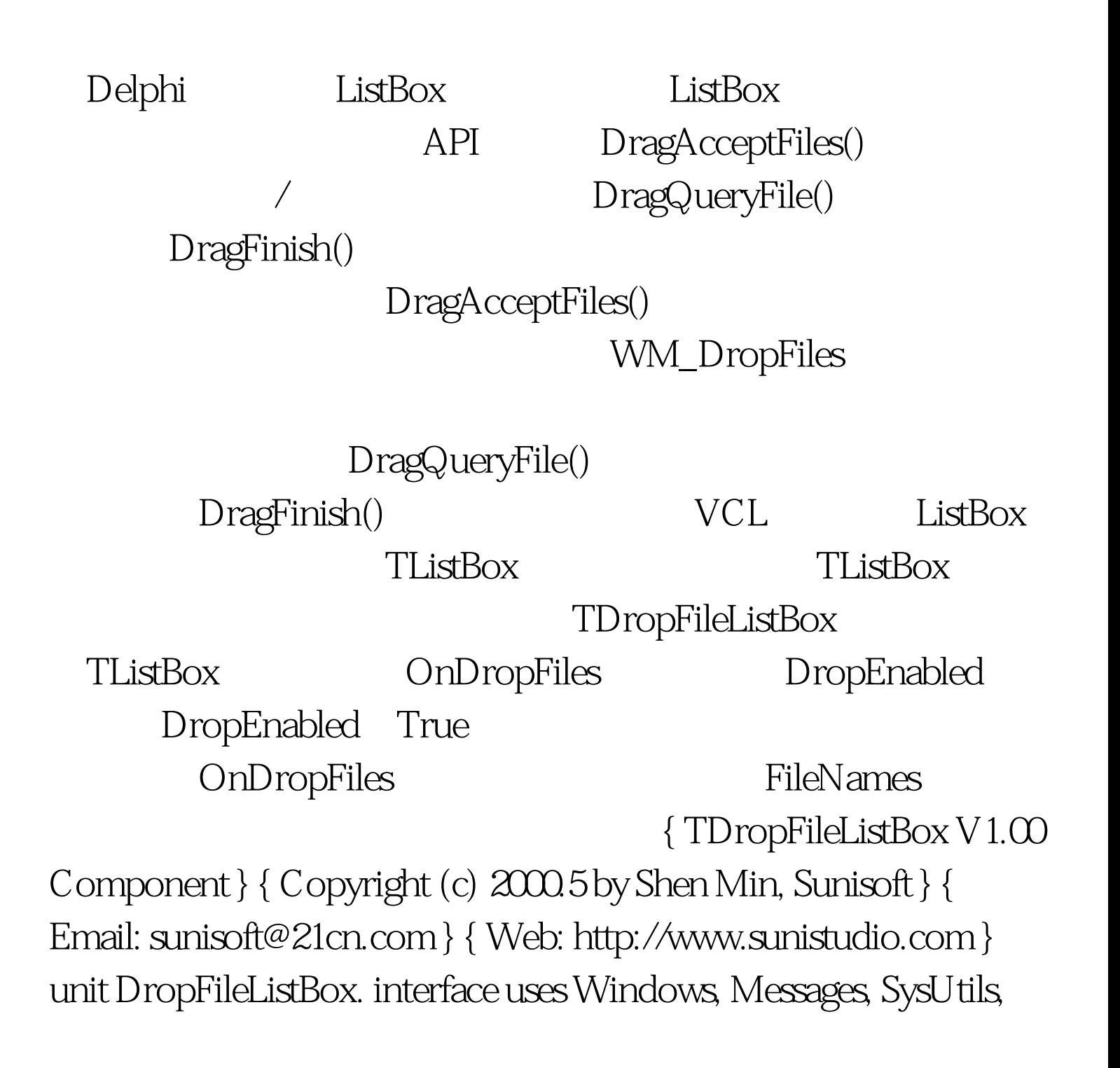

Classes, Graphics, Controls, Forms, Dialogs, StdCtrls, ShellApi. // ShellApi API

type TMyNotifyEvent = procedure (Sender: TObject.FileNames:TStringList) of object. //  $TDropFileListBox = class(TListBox)$  //  $TListBox$ private { Private declarations } FEnabled: Boolean. //

DropEnabled protected FDropFile:TMyNotifyEvent. // procedure DropFiles(var Mes:TMessage).message WM\_DROPFILES. procedure FDropEnabled(Enabled:Boolean). // DropEnabled { Protected declarations } public constructor Create(AOwner: TComponent).override. destructor Destroy.override. { Public declarations } published property OnDropFiles:TMyNotifyEvent read FDropFile write FDropFile. property DropEnabled:Boolean read FEnabled write FDropEnabled. { Published declarations } end. procedure Register. implementation procedure Register. begin RegisterComponents(\'Sunisoft\', [TDropFileListBox]). // end. constructor

TDropFileListBox.Create(AOwner: TComponent). begin inherited Create(AOwner). FEnabled:=true. // DropEnabeld True end. destructor TDropFileListBox.Destroy. begin

inherited Destroy. end. // DropEnabled procedure TDropFileListBox.FDropEnabled(Enabled:Boolean). begin FEnabled:=Enabled. DragAcceptFiles(Self.Handle,Enabled).// end. // WM\_DropFiles 息的过程 procedure TDropFileListBox.DropFiles(var

Mes:TMessage). var FN:TStringList. FileName:array [1..256] of char. sFN:String. i,Count,p:integer. begin FN:=TStringList.Create. Count:=DragQueryFile(Mes.WParam,\$FFFFFFFF,@FileName,256) .// For i:=0 to Count-1 do begin DragQueryFile(mes.WParam,i,@FileName,256).//  $sFN := FileName. p:=pos(chr(0), sFN)$ .//  $ASCII$  $O$  sFN:=copy(sFN,1,p-1). FN.Add(sFN). end. DragFinish(mes.WParam). // Assigned(FDropFile) then FDropFile(self, FN). // FN.Free. end. end. 100Test www.100test.com